# Cyclo Projecteur

Le Cyclo-Projecteur !!! Nous avons réalisés un film de 45 minutes sur un périple à vélo de Paris au Népal pour le diffuser nous organisons une tournée en France où le principe est d'inviter les personnes du public à venir pédaler sur le vélo pour alimenter un pico projecteur et deux enceintes. Un Grand Merci à La Machinerie d'Amiens et aux Fab lab Managers ;)

**28** Difficulté Facile  $\begin{bmatrix} 0 & \text{During } 0 \end{bmatrix}$  Durée 1 jour(s)  $\begin{bmatrix} 0 & \text{Catégories } 0 \end{bmatrix}$  Energie  $\begin{bmatrix} 0 & \text{Coît 619 EUR} \\ 0 & 0 \end{bmatrix}$ Sommaire [Introduction](#page-0-0) Étape 1 - [Réalisation](#page-2-0) des enceintes. Étape 2 - [Réalisation](#page-3-0) de la boite énergie. Étape 3 - [Réalisation](#page-5-0) du régulateur de son. Étape 4 - [Réalisation](#page-7-0) du porte bagage sur mesure **Commentaires** 

## <span id="page-0-0"></span>Introduction

Bonjour à tous !!! Si tu souhaites aussi créer ton Cyclo projecteur pour projeter un film à la force des mollets en plein air, en montagne à un endroit où tu n'as pas accès à l'électricité c'est par ici, tu n'as plus qu'à suivre les différentes étapes ci dessous. Ce Cyclo projecteur a l'avantage de se composer en deux parties bien distinctes :

- la partie production d'énergie et stockage
- la partie régulation du son selon la vitesse de rotation de la roue

Ainsi avec ces deux systèmes vous aurez deux effets sur le public, l'effet pédagogique sur la production d'électricité et l'effet ludique c'est à dire que quand le cycliste arrêtera de pédaler le son se coupera automatiquement.

### Matériaux

Fournisseur Amazon :

- Prise d'entrée casque Mini Jack stéréo Châssis Panneau support 3,5 mm connecteur quantité : 1 (4 euros)
- Trust Gaming GXT 608 Enceinte PC Gamer 2.0 pour Ordinateur (36 Watt), Led Lumineuse - Noir quantité : 1 (30 euros ou facilement récupérable sur de vielles enceintes)
- Prise USB pour Voiture et Moto.Emoogi Prise Chargeur de Voiture et Moto Adaptateur de Prise Charge Rapide 3.0 du Chargeur de Voiture 12v/24v 5v / 4.2a quantité : 3 (8 euros \* 3 = 24 euros)
- 2 de Lot de 2 Connecteur � Double Fiche Banane Femelle Adaptateur Plaquï; 1/2 Or pour Enceinte Haut Parleur Amplificateur Adaptateur - Adaptout Marque quantité : 4 (4 euros  $*$  4 = 16 euros)
- Schlegel 23.001.541�Prise USB avec avant, 1�x USB type A femelle et arriï¿1/2re, 1ï¿1/2x USB type A femelle, argent quantité 1 (20 Euros)
- Outils
	- Découpeuse Laser
	- Fer à souder
	- Perceuse à colonnes
	- Pince à sertir
	- Pinceau
	- Clés plates (différentes tailles)

KKmoon Nouveau DC1-100V 10A Multimètre Numérique,

Double Couleur Affichage Bleu et Rouge, LED Voltmètre Ampère, Indicateur de Courant/Tension quantité 1 (10 euros)

- perfecthome 1 Paire de fiches et Prises Aviation GX-16, fiche de connecteur Aviation GX16-2-3-4-5-6-7-8-9-10 quantité 2 (5 euros  $*$  2 = 10 euros)
- 1 lot de prise de l'aviation Gx16 3 broches à vis type Male femelle Métal aviation connecteur de fils quantité 2 (8 euros \* 2  $= 16$  euros)
- 2 de Hi-FI Câble de Haut-Parleur en cuivre Pur avec Prise Banane 5m quantité 2 (15\*2 = 30 euros)
- ALLPOWERS 20A Contrôleur Chargeur Solaire Régulateur Panneau Solaire Intelligent avec Port USB Affichage 12V/24V quantité 1 (18 euros)
- 2 de Primewire 5m Câble jack audio câble de connexion pour entrées AUX - Connecteur entièrement métallique sur mesure - 2 x Prise jack audio 3,5 m quantité 1 (8 euros)
- Yucel Batterie plomb AGM Y5-12 12V 5Ah YUCEL Unité(s) quantité 1 (18 euros)
- NSTART Coupe Circuit de Batterie de Voiture 12 V 48 V Interrupteur de Déconnexion de Batterie Cut/Arrêt Max 32 V 100 A CONT 150 A INT Coupure Comm quantité 1 (17 euros)

Fournisseur Leroy Merlin :

- Planche bois peuplier épaisseur 5 mm quantité 1 (4 euros)
- Vernis Quantité 1 (6 euros)
- Wago 5 emplacements quantité 5 (6 euros)
- Bande scratch Autocollante quantité 1 (10 euros)
- Aimant type placard : quantité 2 (5 euros)
- Cosses à sertir femelle rouge : quantité 20 environs (4 euros)
- 
- Fournisseur Arduino :
- Arduino Uno (20 euros)

#### Fournisseur Fab Lab

- étain
- Plaque plastique épaisseur 5 mm pour découpe laser (6 euros)
- Diode: Quantité 1
- Résistance. Quantité 1
- Photo résistance. Quantité 2

#### Fournisseur Banggood

Bricolage électrique Moteur roulant Moteur Longboard PU Roue Intégré W / Brushless Sensored Motor. Quantité 1 (43 euros)

Fournisseur Soudage expert à Tergnier

- Porte bagage pivotant pour vélo quantité 1 (240 euros)
- Ferrure support moteur brushless quantité 1 (20 euros)

#### Conrad

Pont de diodes 3 phases (30 euros)

#### Decathlon

• Capteur filaire de vitesse vélo(10 euros)

#### Philips

- Picoprojecteur Philips PICO PIX MAX rechargeable par USB
- Cyclo Projecteur Cycloprojecteur.svg
- [Cyclo\\_Projecteur\\_brave\\_duup1\\_2.ino](https://wikifab.org/images/2/2b/Cyclo_Projecteur_brave_duup1_2.ino)
- [Cyclo\\_Projecteur\\_sketch\\_apr18b.ino](https://wikifab.org/images/c/c3/Cyclo_Projecteur_sketch_apr18b.ino)

### <span id="page-2-0"></span>Étape 1 - Réalisation des enceintes.

Dans cette étape je vais vous décrire comment j'ai réalisé les deux enceintes pour le projet

- Réalisation du plan svg que j'ai réalisé sous un logiciel gratuit Inkscape avec les réservations une prise banane, un trou pour l'aération de l'enceinte et une réservation pour la membrane de l'enceinte. (vous trouverez dans l'onglet fichiers le fichier SVG en question)
- Découpage laser sur une planche de bois en peuplier épaisseur 5 mm
- Vernissage des éléments découpés
- Assemblage des éléments avec de la colle à bois, j'ai laissé la partie inférieure non collée pour accéder à l'enceinte en cas de soucis technique
- mise en place de la membrane et de la prise banane
- $\bullet$  Branchement du fil rouge sur la prise rouge
- $\bullet$  Branchement du fil noir sur la prise noire

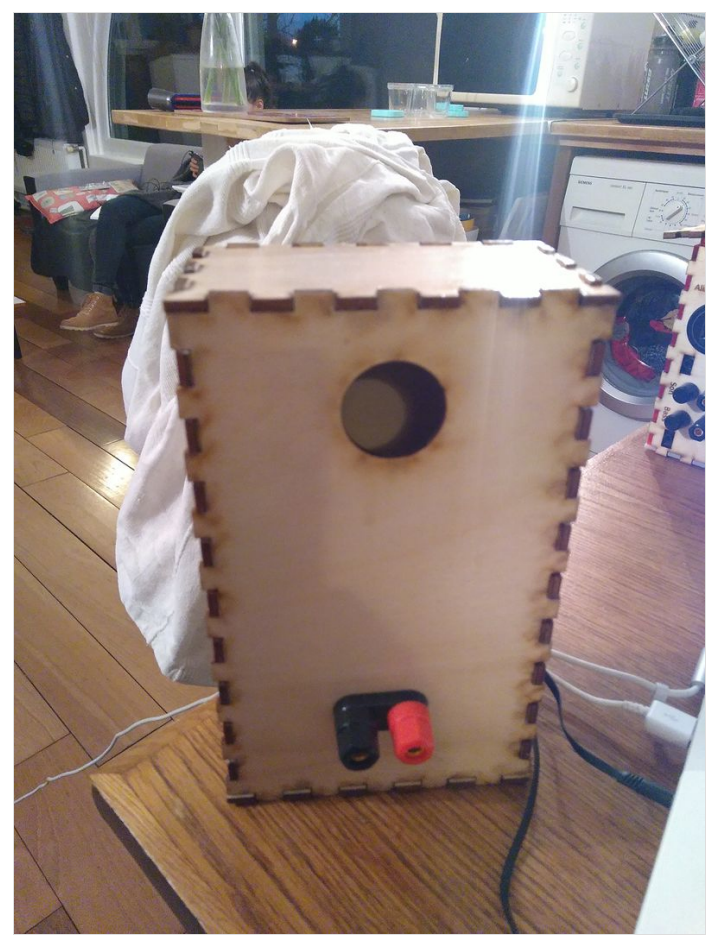

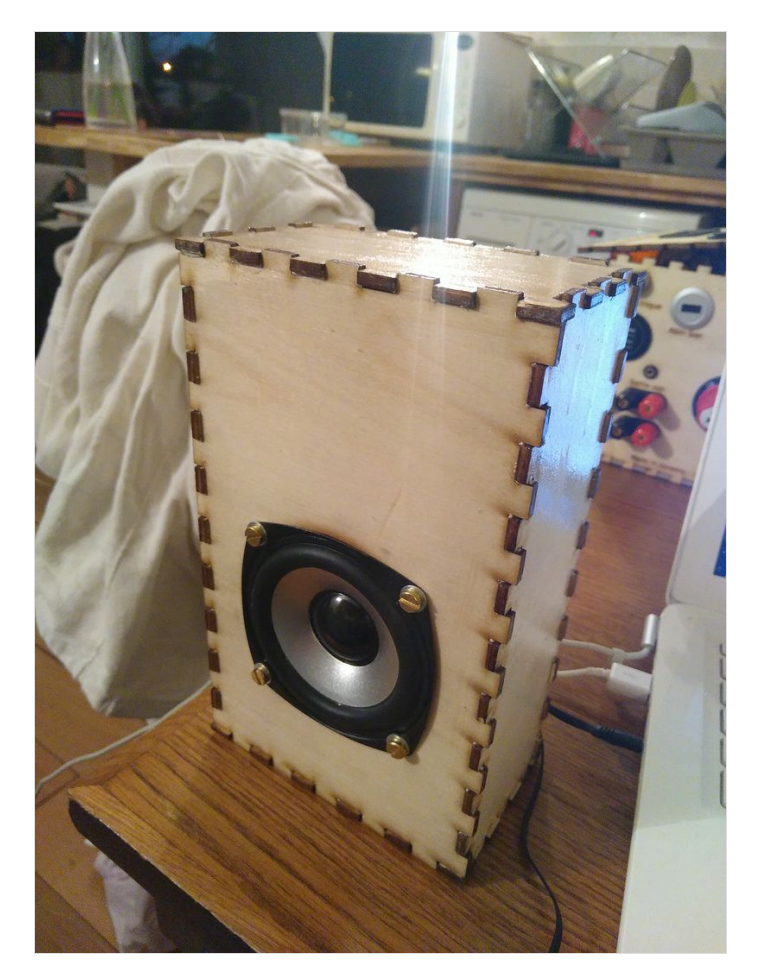

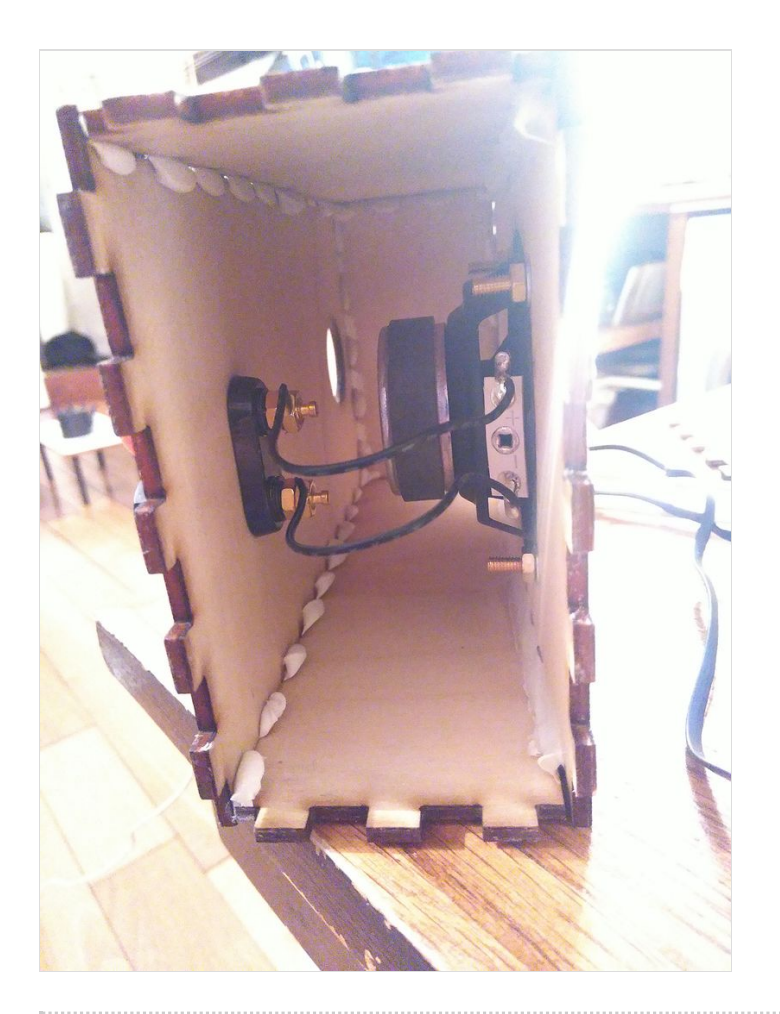

### <span id="page-3-0"></span>Étape 2 - Réalisation de la boite énergie.

Cette boite réalisée à la découpe laser permettra d'y stocker l'ensemble des éléments.

- $\bullet$  Découpage laser de la boite énergie, une partie est en bois afin de rendre lisible les gravures, les autres parties sont en plastiques. (voir fichier SVG dans l'onglet fichier)
- Perçage des éléments afin de fixer les différents composants
- $\bullet$  Mise en place des composants dans les différents réservations (je vous conseille d'effectuer un prototype en carton afin de vérifier que les réserves sont correctes)
- Câblage des éléments selon le plan ci joint
- · Fixation du porte boite afin de fixer votre boite sur le guidon du vélo.

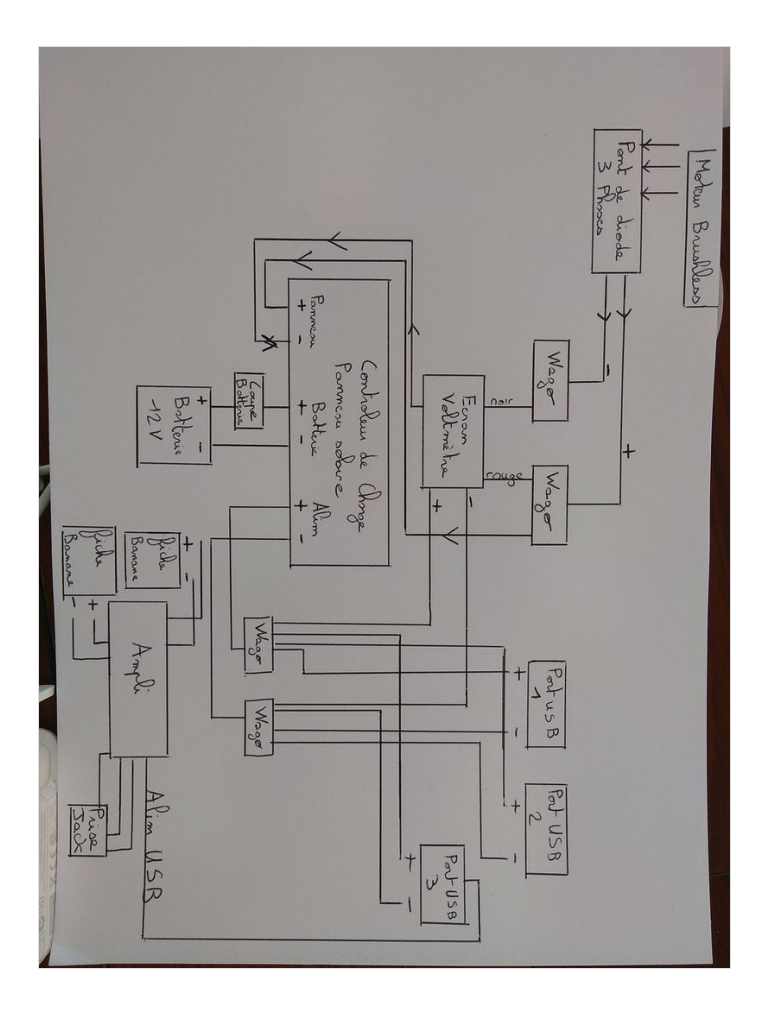

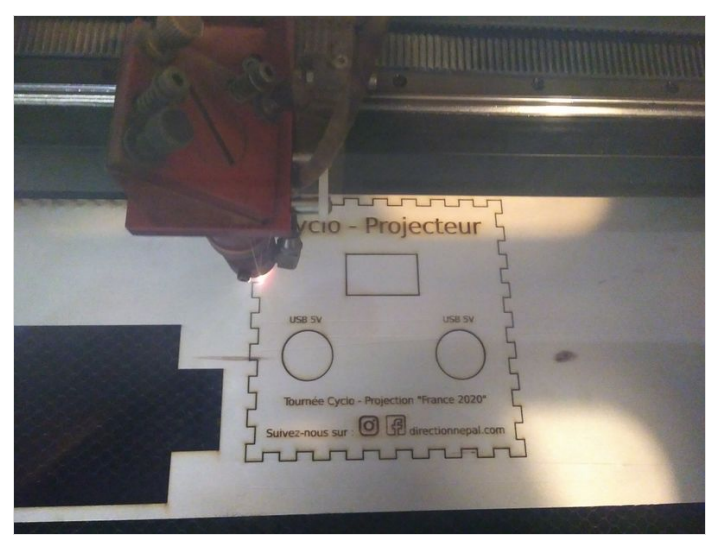

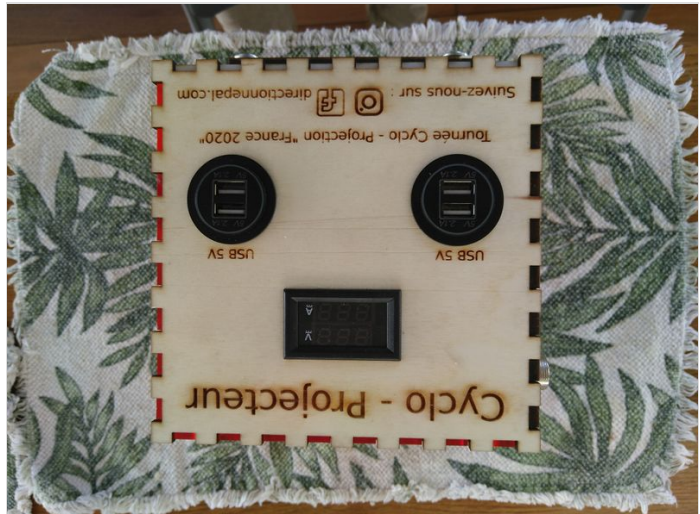

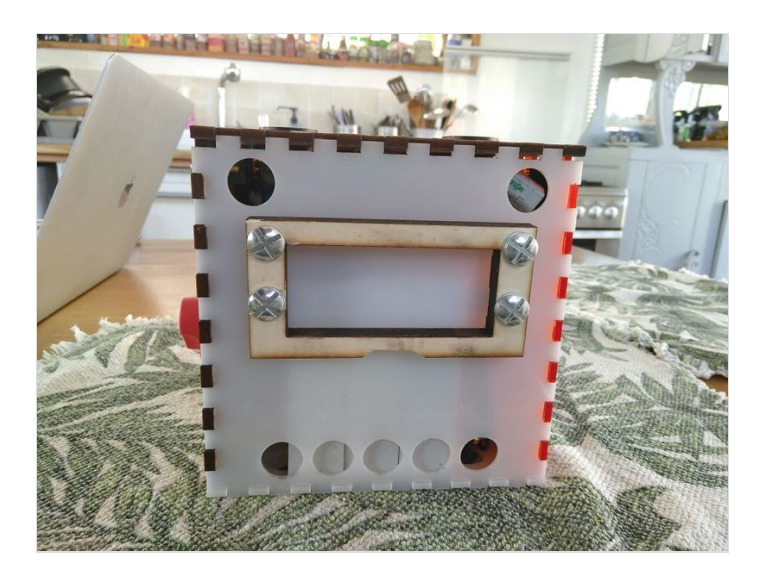

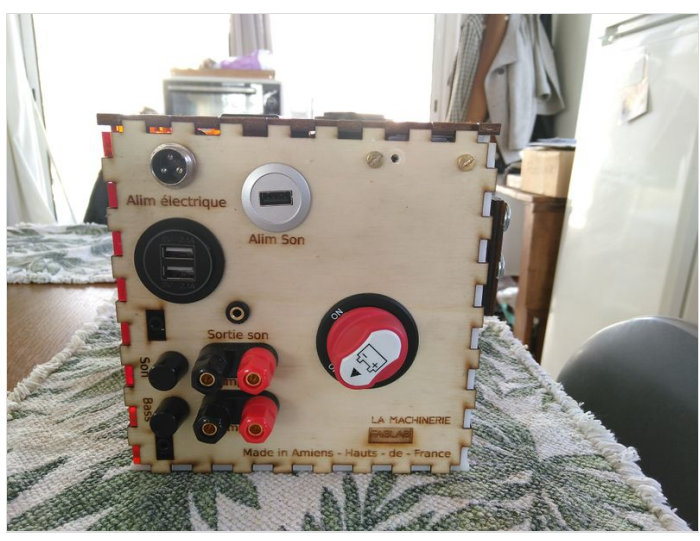

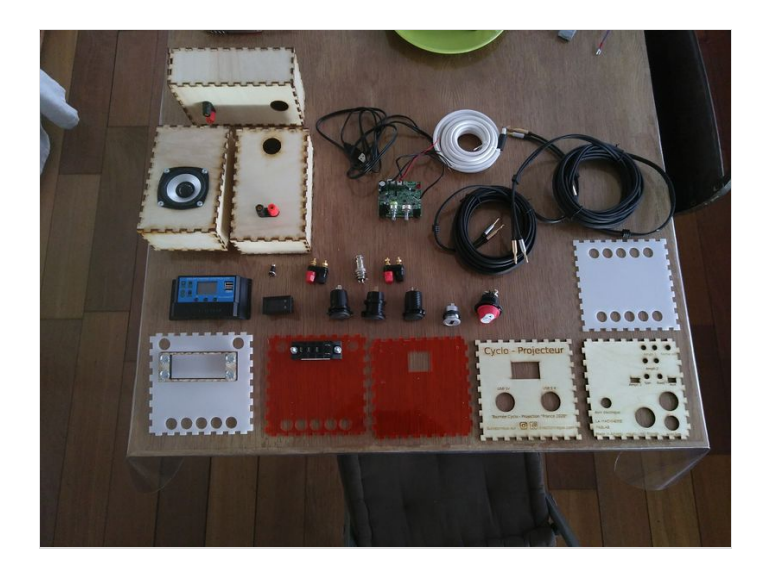

### <span id="page-5-0"></span>Étape 3 - Réalisation du régulateur de son.

Le régulateur de son sert à couper le son quand le cycliste s'arrêtera de pédaler .

- Mise en place sur un circuit d'une diode, de deux photos résistance et d'une résistance. Plus la diode sera allumée plus le son sera fort. Ce branchement se fait directement sur le câble jack dans la boite énergie (voir photo du montage)
- $\bullet$  Réalisation du code pour le téléverser sur l'arduino Uno. (voir le fichier dans l'onglet fichier). Le code est réalisé avec pour objectif de couper le son dès que le cycliste s'arrête de pédaler.
- Pose du capteur de vitesse sur le vélo ainsi que l'aimant sur le rayon.
- Branchement du système. Deux câbles sortent du capteur de vitesse le rouge se branche sur la prise 2 de l'arduino et le second sur un GND. Les deux câbles du circuits un (orange) sur le GND et le noir sur la prise 11
- $\bullet$  Mise en place d'un scotch opaque sur les photorésistance et la led afin que le système ne soit pas influé par la lumière extérieure.
- Branchement de l'arduino sur un port USB de la boite.

Vous pouvez mettre l'ensemble du système dans la boite énergie

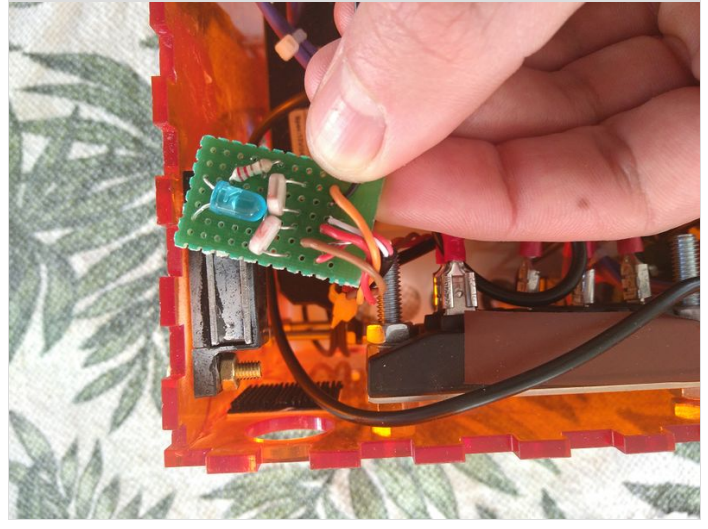

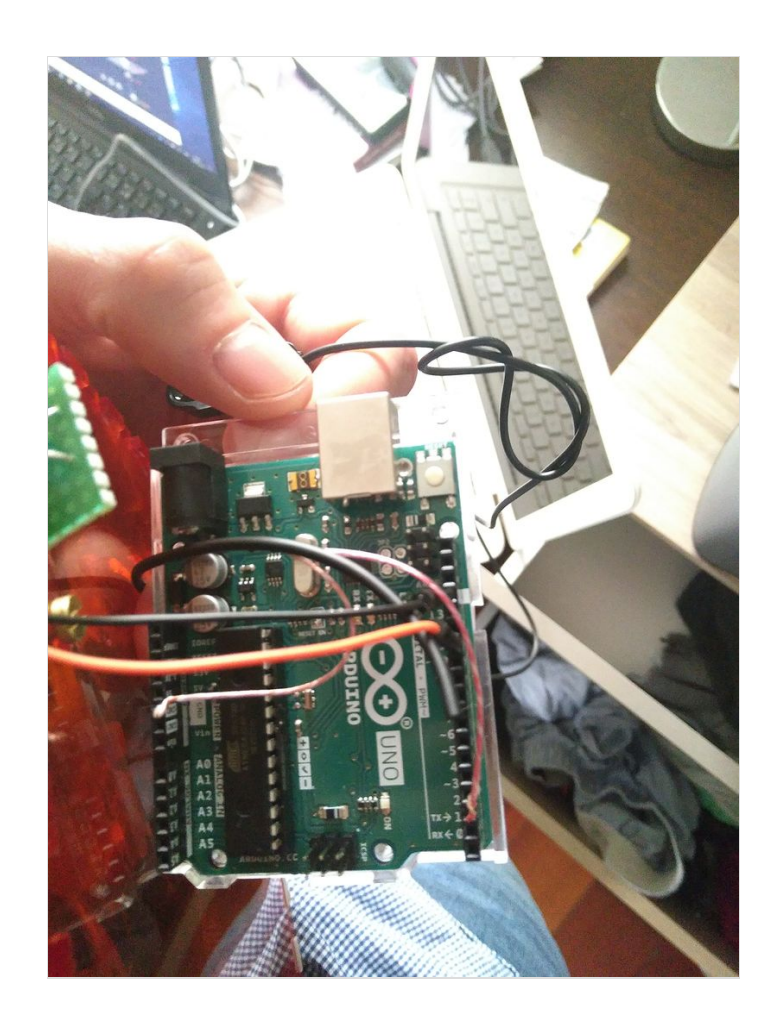

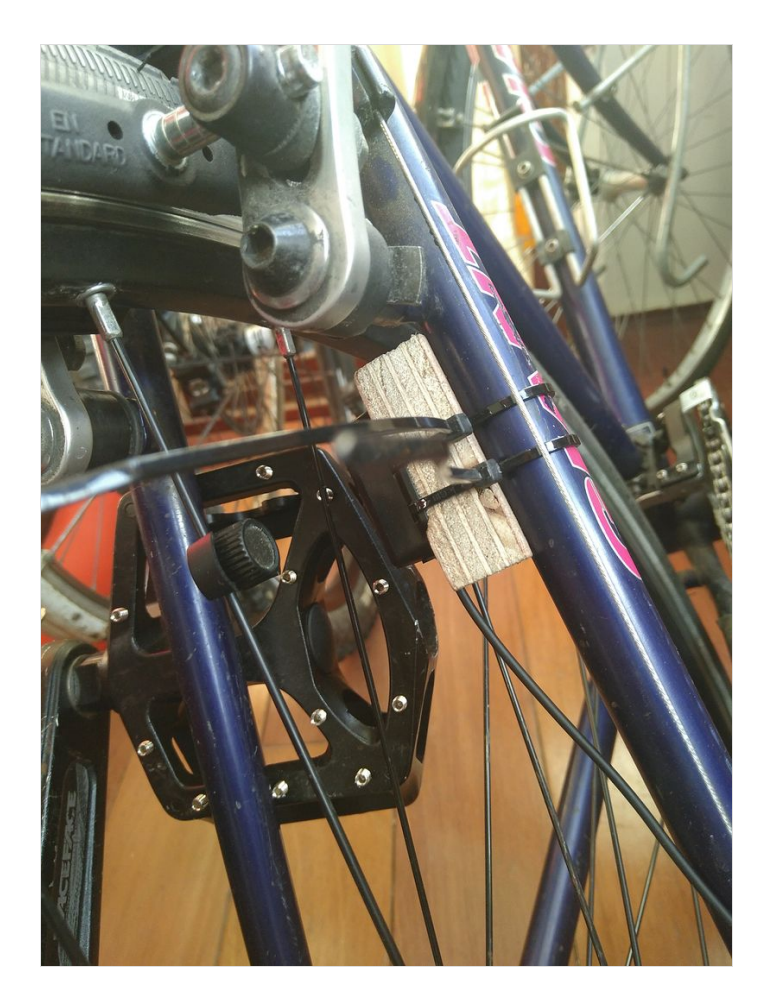

### <span id="page-7-0"></span>Étape 4 - Réalisation du porte bagage sur mesure

Le porte bagage a été réalisé en Aluminium par l'entreprise Soudage expert basée à Tergnier (02). L'entreprise est spécialisée dans la soudure de pipeline pour les réseaux de Chauffage Urbain. Mais Stéphane aura le plaisir de réaliser pour vous un porte bagage sur mesure. Celui ci a l'avantage de permettre de pivoter autour de l'axe du vélo pour transporter des sacoches en mode vélo et de surélever le vélo pour un projection.

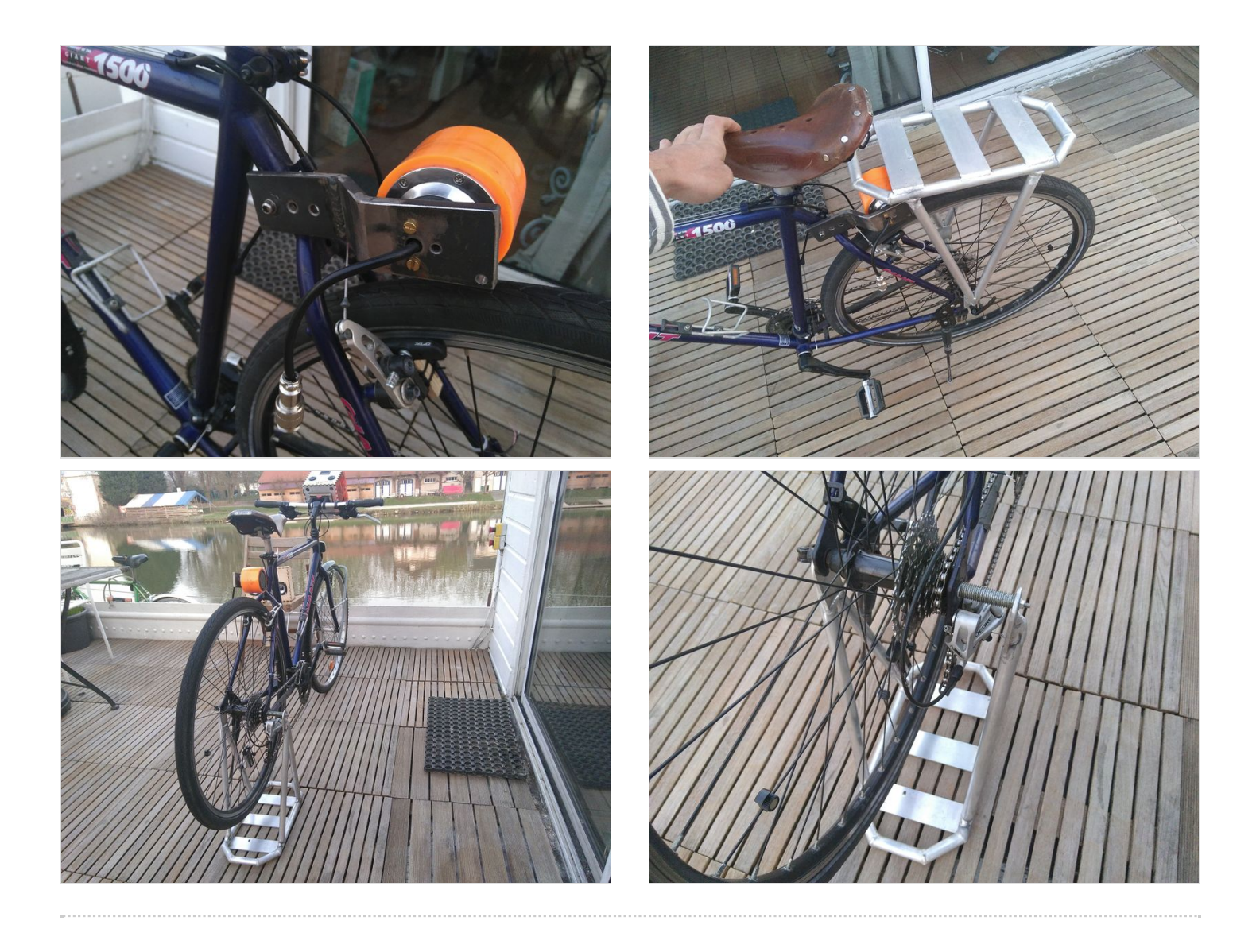